# Obsah

#### KAPITOLA 1

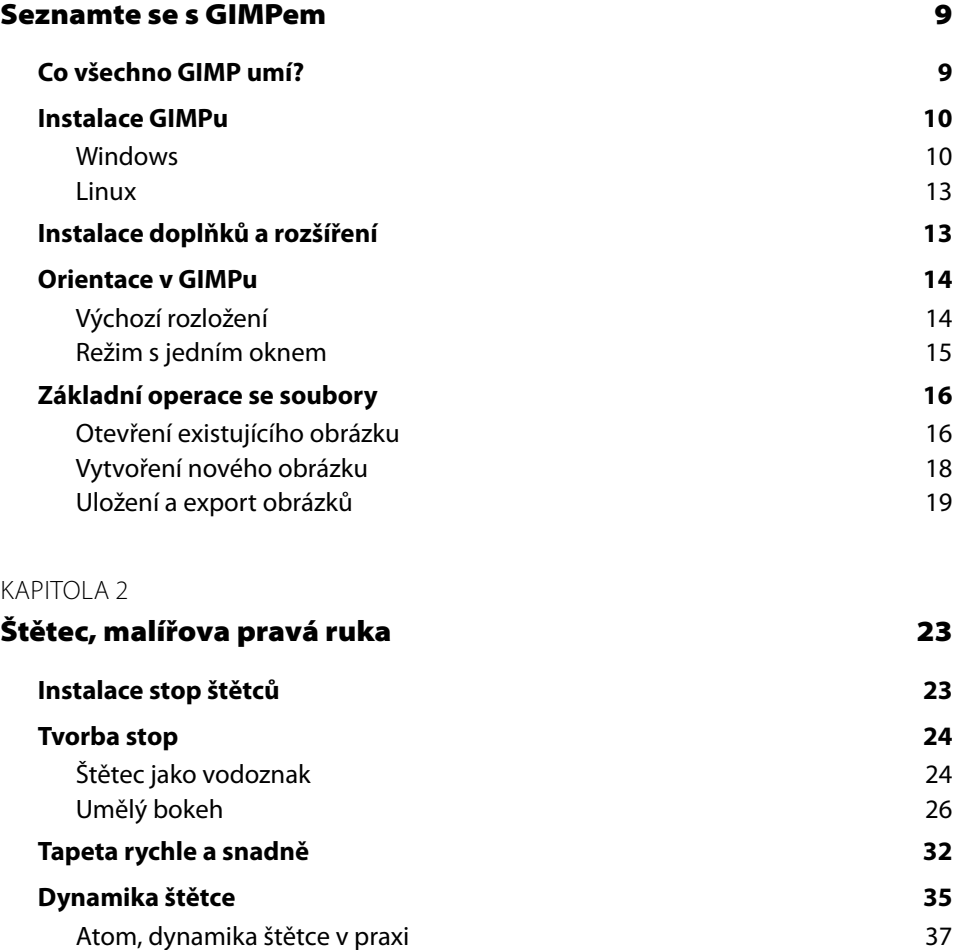

### KAPITOLA 3

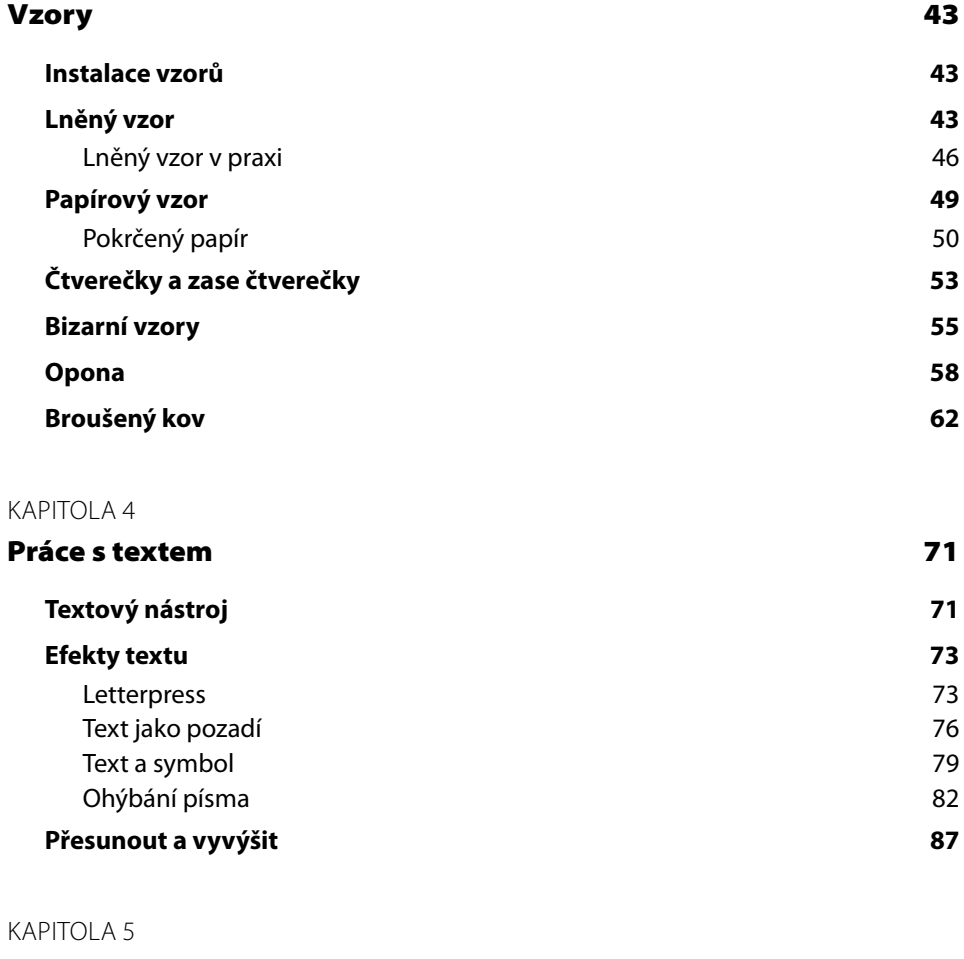

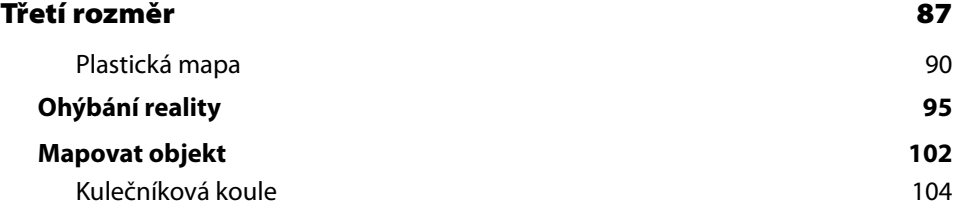

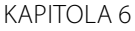

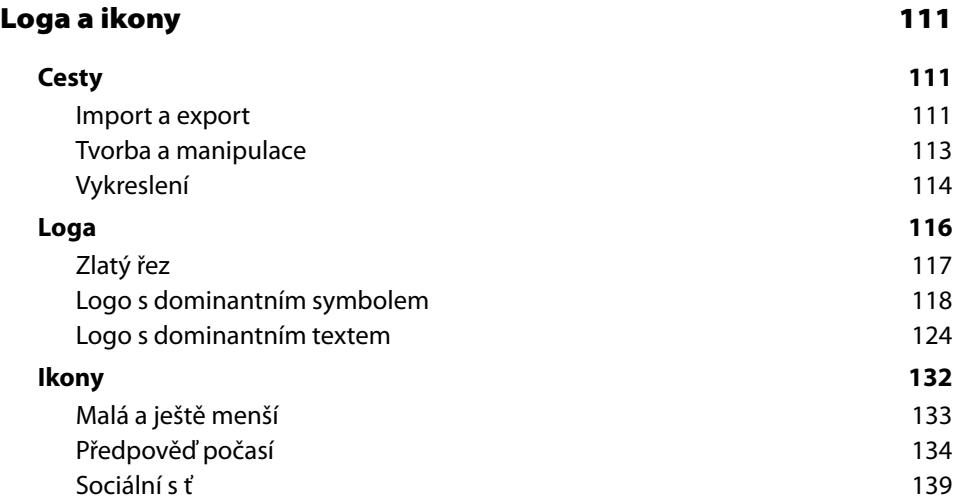

## KAPITOLA 7

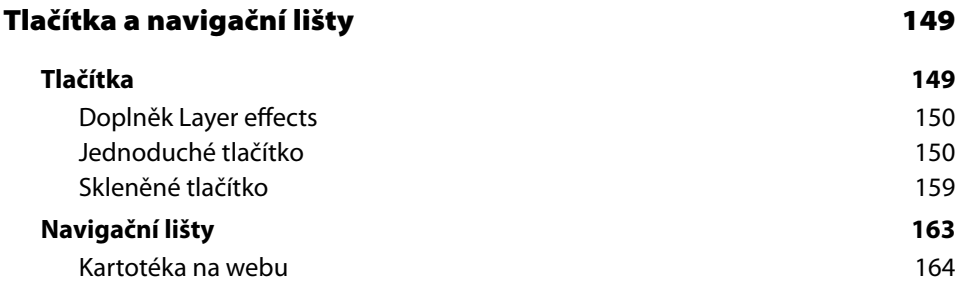

Skleněná navigační lišta s červeným prosvětlením dobrování hran 169

### KAPITOLA 8

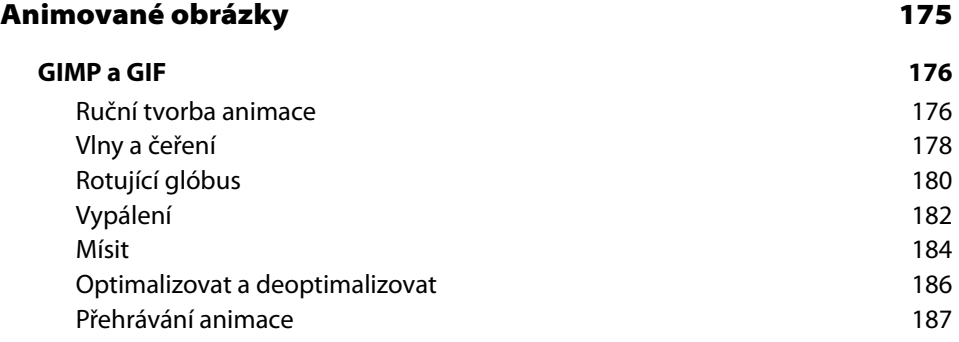

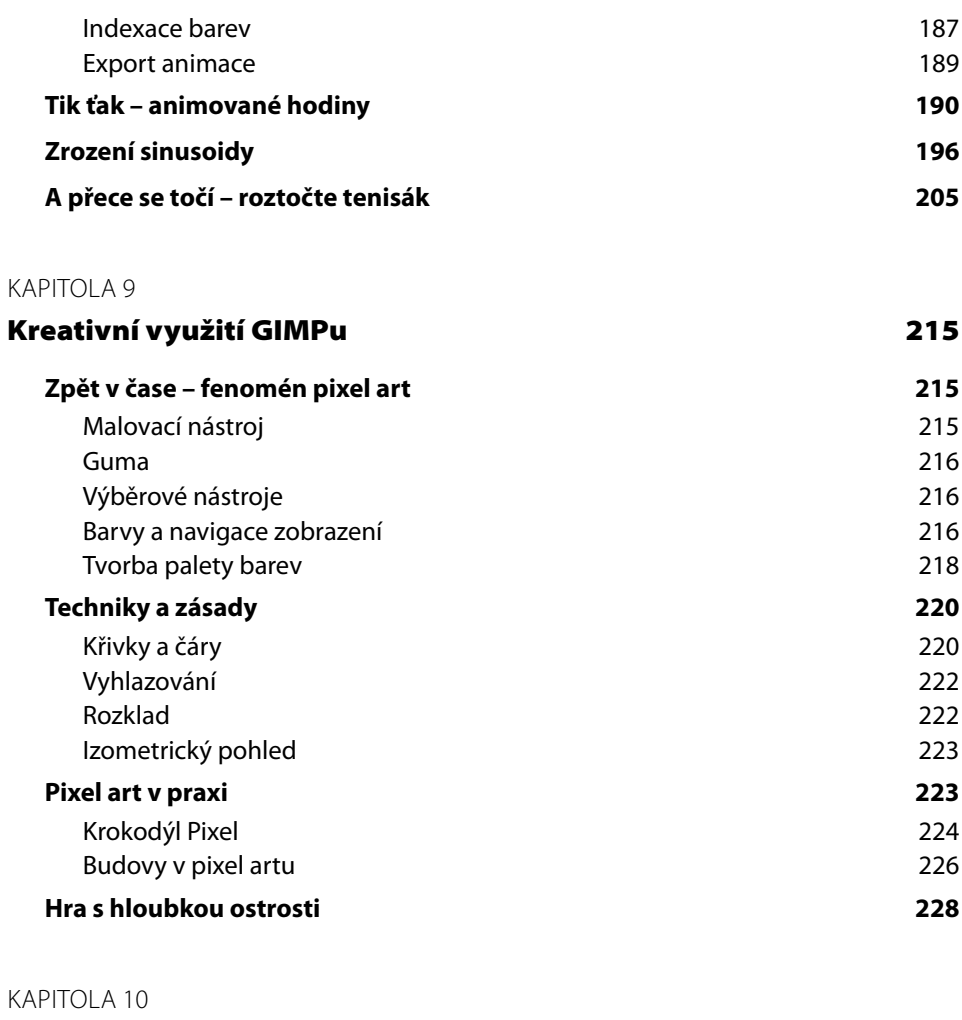

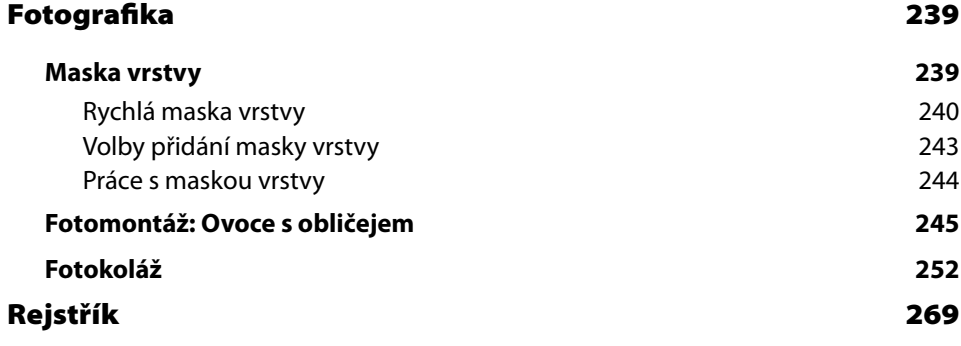